# **C. KREUL-Kreativtipp**

# **Home Design Vergoldetechniken**

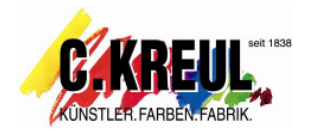

## **Material**

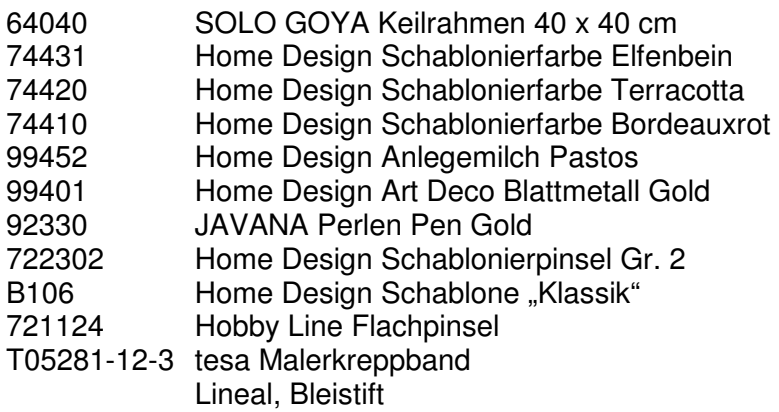

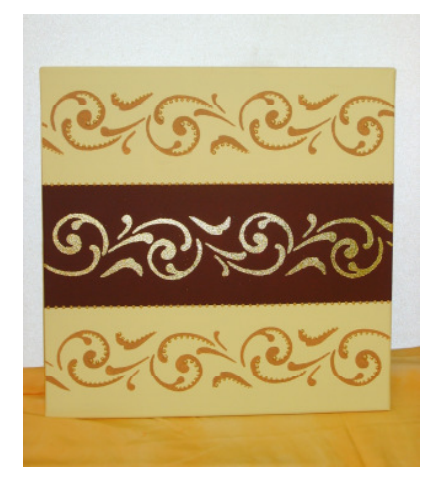

# **Anleitung**

#### **Step 1:**

Messen Sie je 13 cm vom oberen und unteren Rand des Keilrahmens und kleben den Streifen mit Malerkreppband ab. Tragen Sie nun die Schablonierfarbe Bordeauxrot in das mittlere Feld direkt aus der Schabloniertube auf. Bei einer neuen Tube die Farbe mit leichtem Druck in den Schwamm drücken und ein paar Mal auf ein Papier tupfen um die Farbe gleichmäßig zu verteilen. Danach ohne viel weiteren Druck auf die Tube das gesamte Feld ausfüllen. Verwenden Sie nicht

zu viel Farbe. Ziehen Sie dann das Kreppband direkt nach dem Farbauftrag ab wenn die Farbe noch nass ist. Der Schwamm kann nach dem Farbauftrag abgeschraubt und klarem Wasser ohne Seife gereinigt werden. Lassen Sie die Farbe vor dem nächsten Schritt vollständig durchtrocknen.

### **Step 2:**

Kleben Sie das Malerkrepp nun auf den bordeauxroten Streifen am Rand auf, so dass beim Auftrag der Schablonierfarbe Elfenbein keine Farbe auf das Rot gelangen kann und sie nach dem Abziehen des Kreppbandes einen schönen glatten Rand bekommen und tupfen das obere und das untere Feld aus. Die Farbe wieder gut trocknen lassen.

#### **Step 3:**

Legen Sie die Schablone mittig auf dem bordeauxroten Streifen auf und drücken diese gut fest. Tupfen Sie nun die Home Design Anlegemilch mit dem Schablonierpinsel auf und lassen die trocknen. Die Anlegemilch ist nach dem Auftrag anfangs weiß und wird beim Trocknen transparent; so können Sie feststellen, dass sie trocken ist. Reinigen Sie nach dem Auftrag den Pinsel.

#### **Step 4:**

Ziehen Sie die Schablone anschließend sofort langsam ab und reinigen diese ebenfalls mit klarem Wasser und evtl. einer kleinen Bürste oder einem Glitzi-Schwamm.

#### **Step 5:**

Nachdem die Anlegemilch getrocknet ist, legen Sie drei Bögen Blattmetall nebeneinander auf, so dass das gesamte Muster bedeckt ist. Nun vorsichtig mit einem weichen Pinsel das Blattgold feststreichen und anschließend durch leichtes "Rubbeln" mit dem Pinsel die Reste wegnehmen.

#### **Step 6:**

Nun gestalten Sie das Muster auf dem oberen und unteren Streifen. Legen Sie hierzu die Schablone mittig auf dem Streifen auf, streichen sie gut fest und tupfen die Schablone mit der Schablonierfarbe Terracotta aus. Trocknen lassen.

#### **Step 7:**

Zuletzt werden mit dem JAVANA PerlenPen Gold Halbperlen auf den oberen und unteren Rand des bordeauxroten Streifens gesetzt. Dazu den Pen genau senkrecht halten und einen Tropfen herausdrücken. Die Größe richtet sich nach der Menge der aufgetragenen Farbe. Eventuelle Unebenheiten auf der Oberfläche der Perlen glätten sich nach kürzester Zeit ganz von selbst.

#### **Step 8:**

Auf Teile des geschwungenen Musters der Schablone immer kleiner werdende Perlen aufsetzen. Die Perlen bitte immer an der Luft trocknen lassen und Trocknung nicht mit Fön o. Ä. beschleunigen.

**Viel Spaß beim kreativen Gestalten wünscht Ihnen Ihr C. KREUL-Team!**